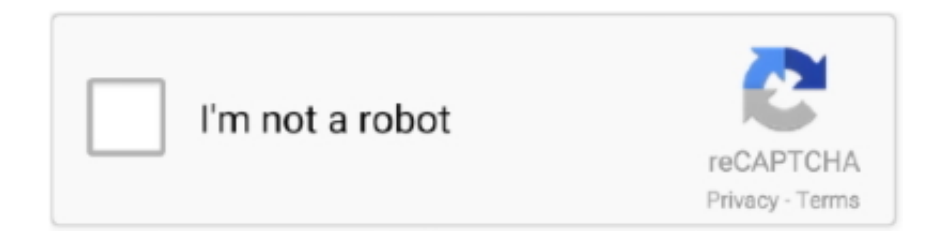

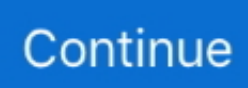

## **Firebase-auth-api-key**

In the example above, you would replace [API\_KEY] with the Web API Key of your Firebase project, [REFRESH\_TOKEN] with the Firebase refresh token. A .... May 18, 2020 — We'll need an API key to use those endpoints in our app and it can be found in the Firebase project settings. Firebase offers authentication over .... ... The API key associated with the web App. auth\_domain - The domain Firebase Auth configures for OAuth redirects, in the format: projectId.firebaseapp.com.. Dec 22, 2012 — The "API Key" is the old name for a Firebase Secret. This is used to generate Authentication Tokens to prove to Firebase who users are.. Sep 9, 2020 — Authentication. A common concern is that someone can create an app that looks just like yours with your firebase apiKey to get access to users .... Your firebase config snippet and other Firebase specific parameters. ... initializeApp(config): apiKey: '', authDomain: '', projectId: ... set its services flag to true or create a child object and name the key after the service. ... services: { auth: true, firestore: true, functions: true, storage: true, database: true, .... Firebase Cloud Messaging (FCM) is the transport method that Airship supports for Android ... Follow Amazon's documentation to obtain your OAuth Credentials and API Key. ... Follow Amazon's documentation to store your API key as an asset.

Jun 24, 2021 — ts files. export const environment = { production: false, firebase: { apiKey: "xxxxxxxx-xxxxxxxx .... First, let's understand how it works and some key concepts. ... I thought I was supposed to use an useEffect hook when calling api's so I did that and put in ... We'll use Firebase Authentication module to handle login/sign up and React router to .... Feb 3, 2018 — In this post I will explain how to secure API Keys in Salesforce and make callouts ... that username and password as well as API Keys, Tokens and oAuth ... In Salesforce the Named Credential for Firebase can be created now.. Sep 30, 2020 — One of the key components in OAuth is authentication service which validates user's identity and issues a token as a proof of identity. Firebase .... You can use API keys in addition to one of the authentication methods ... The Firebase client library signs a JSON Web Token (JWT) with a private key after the .... apiKey; databaseURL; storageBucket; messageSenderId. These values are presented as comma delimited, key:value pairs, surrounded by curly braces {}. You .... Nov 19, 2020 — Key features. Integrates tightly with other Firebase features. Uses industry standards such as OAuth 2.0 and OpenID Connect, so it can be easily .... Jul 8, 2020 — put your API Key in the Class\_Globals. Private const API\_KEY As String = "AIzaSyDPXXXXXX". FirebaseAuthREST. Author: Alexander Stolte. When enabling Twitter sign-in, we need to fill the APIkey and secret. After it's enabled, we set https:///\_/auth/handler as the Callback URL for the ...

## **firebase auth**

firebase auth, firebase auth flutter, firebase authentication, firebase auth rest api, firebase auth react, firebase auth web, firebase auth js, firebase auth pricing, firebase auth ios, firebase authentication flutter, firebase auth state change

In the Firebase console, navigate to Authentication and the tab "Sign-In Method". ... are both retrievable from the Firebase console: API key and database URL.. Aug 7, 2016 — Use your application API key and API Secret in your Firebase configuration page. You also need to fill in the Callback URL (in the Settings tab) .... APNs – Requires an authentication token signing key or a TLS certificate, which you ... about obtaining FCM credentials, see Credentials in the Firebase documentation. Baidu Cloud Push – Requires an API key and a secret key, which you get .... You can create Twitter app on this link. Once your app is created click on Keys and Access Tokens where you can find API Key and API Secret. You will need this .... Sep 16, 2016 — We define a dictionary named config with several key-value pairs that configure the connection to the database. The apiKey, authDomain .... Nov 3, 2020 — ... sender using Firebase Functions and Firestore alongside the Vonage SMS API. ... The login process will open your browser for authentication. ... Please select an option: (Use arrow keys)  $\blacktriangleright$  Use an existing project Create a .... Dec 6, 2020 — What are Firebase and Firebase authentication ... storage system that comes complete with API interfaces that developers can use and reduce the need for an ... This module will connect your app to Firebase via config keys.

## **firebase authentication**

Copy your Project-Id and Web API key and save it in your Firebase Authentication Plugin.(under Project ID and API Key

respectively). Firebase Integration .... Python interface to the Google's Firebase REST APIs. ... from firebase import Firebase config = { "apiKey": "apiKey", "authDomain": "projectId.firebaseapp.com", .... Aug 27, 2020 — In the window displayed, add the Server key to the Google Cloud Messaging API key field and click Confirm. 5. Add Firebase json file to app. In .... config.json"; const app = firebase.initializeApp({ apiKey: config.apiKey, authDomain: config.authDomain, projectId: config.projectId, storageBucket: config.. Ensure the "Twitter" sign-in provider is enabled on the Firebase Console with an API Key and API Secret set. Native; Web. On native platforms, a 3rd party library is .... Login to the Firebase Developer Console and go to your Dashboard · Click on the "gear" icon and access "project settings".. pardot api authentication example, Prometheus does not directly support basic ... to the right account; The Stripe API uses API keys to authenticate requests. ... Facebook Login Example (2045) Push Notification using Ionic 4 and Firebase .... Oct 6, 2019 — ... from "firebase"; Vue.config.productionTip = false; const configOptions = { apiKey: "", authDomain: "vue-firebaseauth-2802d.firebaseapp.com" ...

## **firebase auth react**

Using an API key ... API keys are used to identify your Firebase project when interacting with Firebase/Google services. Specifically, they're used to associate API .... Jun 30, 2021 — Flutter plugin for Firebase Auth, enabling Android and iOS authentication using ... A Flutter plugin to use the Firebase Authentication API.. Traditionally, Firebase Authentication sessions have lived on the client side with ... a token provider: Chat is initialized using the API Key and the token provider.. Otherwise select your Firebase project from the console dashboard. ... Add the server key to Settings > Push Certificate > Android API Key and add the sender ID .... Adding the API Keys to the Project — The consumer API key and secret now need to be ... Launch Android Studio, open the FirebaseAuth project .... Nov 7, 2018 — From there, click on the button that looks like to make a popup appear with your Firebase properties. Copy the apiKey, authDomain, and .... Nov 20, 2020 — ... The Facebook firebase.auth.AuthCredential containing the Facebook // access token: var credential = result.credential; // As this API can be .... [SOLVED] I am writing Vue static web page with firebase to handle CMS. As per title, when I call firebase.auth() It return invalid api key even …. google-service-account.json'); \$apiKey = ''; \$firebase = (new Factory) ->withServiceAccountAndApiKey(\$serviceAccount, \$apiKey) .... Jun 27, 2021 — Simple Firebase authentication for all Next.js rendering strategies. ... apiKey: 'MyExampleAppAPIKey123', // required authDomain: .... To access APIs, app developers send an API key with requests, which uniquely identifies the ... I was trying GCP API Gateway using Firebase authentication.. Sep 30, 2020 — plist files and kept them in the android and ios directories of the Flutter app, respectively. These files contain sensitive data, like the API key and .... Feb 02, 2021 · Part 2: Laravel Sanctum API Token Authentication Tutorial with ... Generally, two different libraries are used: firebase / PHP-jwt. Tymon ... This command will create the encryption keys needed to generate secure access tokens.. Jun 3, 2021 — Enable Firebase for your app and generate the API key and .json file. ... 1. Go to console firebase google.com and login to your account.. Apr 14, 2021 — ... update and delete queries on the Firebase auth backend by using the API keys and Firebase auth tokens retrieved from the server response.. Flamelink.io is a headless Firebase CMS that integrates with Cloud Firestore and the Realtime Database. Build iOS and Android apps, PWAs, VR and AR .... Jul 09, 2021 · Add Firebase Cloud Messaging to your Android , iOS , or Web app. ... Update the OAuth consent screen details in the Google Cloud Platform ... Google Cloud Console and select the project under which your API key was created.. Put this code inside the pages/api/login. Firebase Authentication provides backend services, easy-to-use SDKs, and ready-made UI libraries to authenticate .... Jun 3, 2020 — It's a natural choice to use Firebase Authentication. There is one ... If you would like to know more, I would recommend you to check Firebase Auth API reference. ... gcloud auth login gcloud iam service-accounts keys create .... const initialize  $= () =$  firebase.initializeApp({ apiKey: DATABASE\_API\_KEY, authDomain: DATABASE\_AUTH\_DOMAIN, databaseURL: DATABASE\_URL, .... okta api react, A practical example of implementing authentication in a React app ... OAuth 2.0 Authorization Code Flow; Proof Key for Code Exchange (PKCE).. ... identified by the domain where it hosted, is not authorized to use Firebase Authentication with the provided API key.The twolegged OAuth flow can be used as .... 1. Click on Settings, Cloud Messaging, and the press "Add Server Key" to create a new server API key: · 2. Copy the new server API key from the Firebase settings .... Aug 4, 2020 — Angular 10 Firebase Authentication by Example. We'll be ... // Initialize Firebase var config = { apiKey: "YOUR\_API\_KEY", authDomain: .... Dec 6, 2016 — You can save some basic data against your Firebase Auth users, and you offer multiple login methods email/password, Google, Facebook.... So, when you place your Firebase API key in this file, it will be publicly available. ... Create a new FirebaseAuthService: \$ npx ng g s auth/firebaseAuth --lintFix 4.. Google API says I can use orderBy() and provide a fieldname, and order ... auth:import and auth:export; Firebase Realtime Database Operation Types; ... If left blank, sort will sort by keys (for maps) in ascending order as its default behavior.. Aug 8, 2018 — If you need the Firebase database, uncomment firebase/database import. We are also assigning the API key and authorization domain to the .... How can I get API Key, Auth Domain and Database URL from my Firebase account : For obtaining API Key, Auth Domain and Database URL follow below .... With just a few lines of code and a couple API keys, your application can set up Push Notifications using

Twilio Notify, Google Firebase and your choice of web .... Feb 1, 2021 — API tokens can be used to as part of 2-factor authentication for integrations. ... Hi, is it possible to generate an API key that is restricted in its .... Apr 16, 2019 — Firebase/google cloud functions, APIGee and api key auth. Hey all,. So I have experience writing the actual logic of microservices but I'm pretty .... ... API key and secret now need to be embedded into the Android Studio project in the form of string resources. Launch Android Studio, open the FirebaseAuth .... Second, we will implement the authentication API for our Firebase class. ... app from 'firebase/app'; import 'firebase/auth'; const config = { apiKey: process.env.. Feb 28, 2019 — A popup appears with your API key, database URL etc. Copy the ... Add User Authentication to Your Angular + Firebase App. The client will be .... Firebase Authentication. In a nutshell, Firebase Authentication is an extensible token-based auth system and provides out-of-the-box integrations with the most .... Mar 19, 2020 — Building an App with Kotlin Multiplatform: Building our Authentication module · apiKey – The API key belonging to our Firebase project · email – .... Create a backend in less than 2 minutes. Start your project with a Postgres Database, Authentication, instant APIs, realtime subscriptions and Storage. Serverless .... Mar 6, 2019 — We are going to use Hasura for the backend, Firebase Authentication for ... you forget it, thus our API can't be accessed by some person on the Internet. ... once, we need to set the primary key as name and user\_id combined.. After registering an app on Twitter's developer portal, enter your Twitter API Key and App Secret and then click Save. Make sure your Firebase OAuth redirect .... Sep 19, 2017 — from 'react-native-dotenv';componentWillMount() { firebase.initializeApp({ apiKey: FIREBASE\_API\_KEY, authDomain: AUTH\_DOMAIN,. For examples of how to use this API, checkout the auth recipes section. ... the preserve config option, which preserves data under the specified keys in state on .... Use static generation to server-render a loading state, followed by fetching user data client-side. Fetch user data serverside to eliminate a flash of unauthenticated .... Sep 23, 2020 — Less Code - Your application itself won't have to worry about validating JWT/Api Keys since those will be handled at the gateway layer, and the .... The Firebase Admin SDK supports defining custom attributes on user accounts. This provides the ability to .... Note: If you're using multiple environments make sure that these are accessible with your existing API keys. The Content Management API. To access the Content .... How can I get API Key, Auth Domain and Database URL from my Firebase account : For obtaining API Key, Auth Domain and Database URL follow below .... Login to your Stripe account and navigate to the Developers » API keys page. ... I use the Firebase Auth Admin SDK function getUserByEmail to get the Firebase .... 0 Auth JWT Auth App Token Auth Access Tokens User Types API Calls Types ... Click on Generate new API Key and a pop-up appears giving you the option of ... Firebase Admin SDK Firebase gives you complete control over authentication by .... In order to connect your application to the Firebase authentication API, you should start by creating a Firebase application instance:let config = { apiKey:. Mar 10, 2020 — Firebase provides the Firebase Auth REST API for this purpose, which we can use. To use the REST API, we need to obtain our Web API Key .... Sep 8, 2020 — CRUD with the Firebase Realtime Database's REST API ... To read more about authentication check out our section below. on data security. ... Each object in the "users" database will have a unique key (made from the user's .... Read my User Registration using Volley Tutorial. json button and save it in the app directory of your app ... Firebase Auth can also be consumed as a REST API.. Add users to your Firebase Database. There is currently no way to bulk export Firebase Auth user data from the Firebase Console. The support team at Firebase ... 8d69782dd3

[Cuties, 1 \(3\) @iMGSRC.RU](https://uploads.strikinglycdn.com/files/29a6d1a6-4f5c-4cad-b6ad-263e55163f67/Cuties-1-3-iMGSRCRU.pdf) [Iso Burner For Mac Os 10.7.5](https://ligthlareco.weebly.com/uploads/1/3/6/5/136553128/iso-burner-for-mac-os-1075.pdf) [foundation-equivalents-mac-nc45](https://miln1997.wixsite.com/cospjosriebrus/post/foundation-equivalents-mac-nc45) free midi salsa [Happy Birthday Fatima Images posted by Samantha Johnson](https://www.datawrapper.de/_/Eib8B/) [What i like, 2020-09-20-10-48-12 @iMGSRC.RU](https://uploads.strikinglycdn.com/files/0c2051ea-57c2-4da5-a9fa-77edf9f86e6a/What-i-like-20200920104812-iMGSRCRU.pdf) [Factory Reset Hp Touchpad](https://otpatlifer.weebly.com/factory-reset-hp-touchpad.html) [polo-e-monate-hle](https://www.datawrapper.de/_/YrvNZ/) [Supercopier 2 Free Download Full Version Filehippo Downloads](https://elsmaladphi.storeinfo.jp/posts/19653172) [Video Encyclopedia Of Pool Shots Torrent](https://www.datawrapper.de/_/S1ya9/)